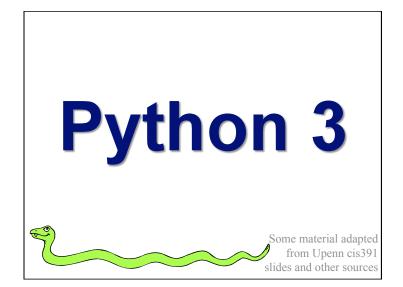

### **Overview**

- Dictionaries
- Functions
- Logical expressions
- Flow of control
- Comprehensions
- For loops
- More on functions
- Assignment and containers
- Strings

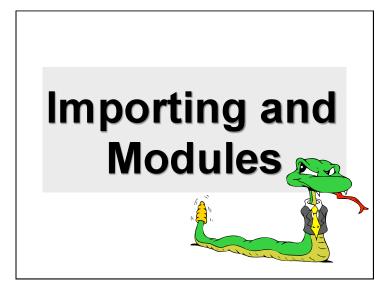

## **Importing and Modules**

- · Use classes & functions defined in another file
- A Python module is a file with the same name (plus the *.py* extension)
- Like Java import, C++ include
- Three formats of the command:

import somefile

from somefile import \*

from somefile import className

 The difference? <u>What gets imported from the</u> file and <u>what name</u> refers to it after importing

### import ...

### import somefile

- Everything in somefile.py gets imported.
- To refer to something in the file, append the text "somefile." to the front of its name:

somefile.className.method("abc")
somefile.myFunction(34)

### from ... import \*

### from somefile import \*

- Everything in somefile.py gets imported
- To refer to anything in the module, just use its name. Everything in the module is now in the current namespace.
- *Take care!* Using this import command can easily overwrite the definition of an existing function or variable!

className.method("abc")
myFunction(34)

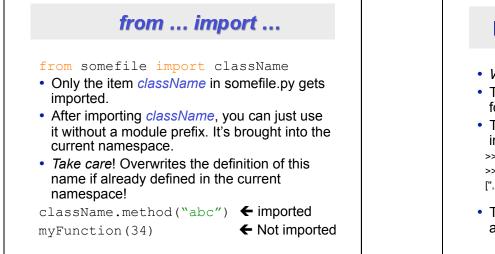

## **Directories for module files**

- Where does Python look for module files?
- The list of directories where Python will look for the files to be imported is sys.path
- This is just a variable named 'path' stored inside the 'sys' module

>>> import sys

### >>> sys.path

- [", '/Library/Frameworks/Python.framework/Versions/2.5/lib/ python2.5/site-packages/setuptools-0.6c5-py2.5.egg', ...]
- To add a directory of your own to this list, append it to this list

sys.path.append('/my/new/path')

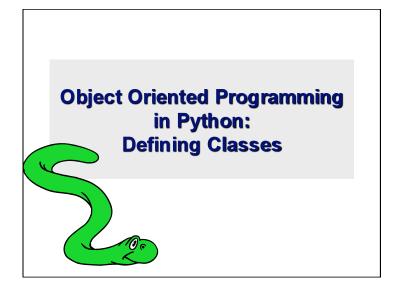

### It's all objects...

- Everything in Python is really an object.
- We've seen hints of this already...
- "hello".upper()
- list3.append(`a')
- dict2.keys()
- These look like Java or C++ method calls.
- New object classes can easily be defined in addition to these built-in data-types.
- In fact, programming in Python is typically done in an object oriented fashion.

### **Defining a Class**

- A *class* is a special data type which defines how to build a certain kind of object.
- The *class* also stores some data items that are shared by all the instances of this class
- Instances are objects that are created which follow the definition given inside of the class
- Python doesn't use separate class interface definitions as in some languages
- You just define the class and then use it

### **Methods in Classes**

- Define a *method* in a *class* by including function definitions within the scope of the class block
- There must be a special first argument *self* in <u>all</u> of method definitions which gets bound to the calling instance
- There is usually a special method called \_\_\_\_\_\_ in most classes
- We'll talk about both later...

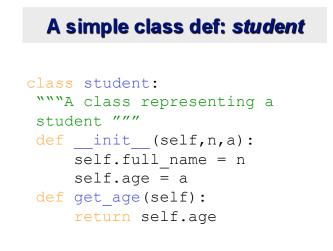

## Creating and Deleting Instances

### **Instantiating Objects**

- There is no "new" keyword as in Java.
- Just use the class name with () notation and assign the result to a variable.
- The arguments passed to the class name are given to its init () method.
- So, the \_\_init\_\_ method for student is passed "Bob" and 21 and the new class instance is bound to b:

b = student("Bob", 21)

### Constructor: \_\_init\_\_

- An \_\_init\_\_ method can take any number of arguments.
- Like other functions or methods, the arguments can be defined with default values, making them optional to the caller.
- However, the first argument self in the definition of \_\_init\_\_ is special...

### Self

- The first argument of every method is a reference to the current instance of the class
- By convention, we name this argument self
- In \_\_init\_\_, *self* refers to the object currently being created; so, in other class methods, it refers to the instance whose method was called
- Similar to the keyword this in Java or C++
- But Python uses *self* more often than Java uses *this*

### Self

- Although you must specify *self* explicitly when *defining* the method, you don't include it when *calling* the method.
- Python passes it for you automatically

#### Defining a method: (this code inside a class definition.)

def set\_age(self, num):
 self.age = num

Calling a method:

>>> x.set\_age(23)

### Deleting instances: No Need to "free"

- When you are done with an object, you don't have to delete or free it explicitly.
- Python has automatic garbage collection.
- Python will automatically detect when all of the references to a piece of memory have gone out of scope. Automatically frees that memory.
- · Generally works well, few memory leaks
- There's also no "destructor" method for classes

# Access to Attributes and Methods

### **Definition of student**

```
class student:
"""A class representing a student
"""
def __init__(self,n,a):
    self.full_name = n
    self.age = a
def get_age(self):
    return self.age
```

### **Traditional Syntax for Access**

```
>>> f = student ("Bob Smith", 23)
```

>>> f.full\_name # Access attribute
"Bob Smith"

>>> f.get\_age() # Access a method
23

### Accessing unknown members

- Problem: Occasionally the name of an attribute or method of a class is only given at run time...
- Solution:

getattr(object instance, string)

- string is a string which contains the name of an attribute or method of a class
- getattr (object\_instance, string) returns a reference to that attribute or method

### getattr(object\_instance, string)

### hasattr(object\_instance,string)

```
>>> f = student("Bob Smith", 23)
>>> hasattr(f, "full_name")
True
>>> hasattr(f, "get_age")
True
>>> hasattr(f, "get_birthday")
False
```

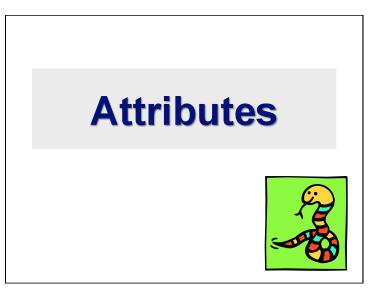

### **Two Kinds of Attributes**

- The non-method data stored by objects are called attributes.
- *Data* attributes
- Variable owned by a *particular instance* of a class
- · Each instance has its own value for it.
- These are the most common kind of attribute
- Class attributes
- Owned by the *class as a whole*
- All class instances share the same value for it
- Called "static" variables in some languages.
- Good for (1) class-wide constants and (2) building counter of how many instances of the class have been made

## Data Attributes Data attributes are created and initialized by an \_\_init\_\_() method.

- Simply assigning to a name creates the attribute.
- Inside the class, refer to data attributes using self

```
-for example, self.full name
```

### class teacher:

```
"A class representing teachers."
def __init__(self,n):
    self.full_name = n
def print_name(self):
    print_self.full_name
```

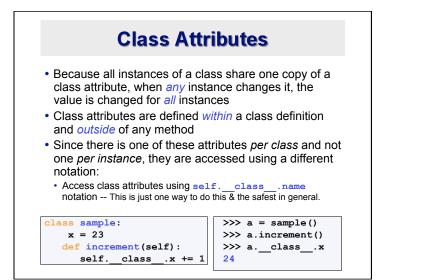

## Data vs. Class Attributes

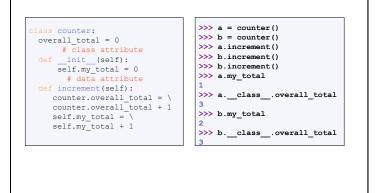

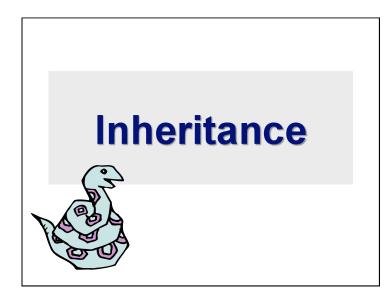

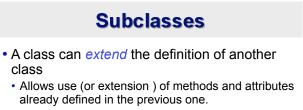

- · New class: subclass. Original: parent, ancestor or superclass
- To define a subclass, put the name of the superclass in parentheses after the subclass's name on the first line of the definition.
  - class ai student(student):
- Python has no 'extends' keyword like Java.
- Multiple inheritance is supported.

class

### **Redefining Methods**

- To redefine a method of the parent class, include a new definition using the same name in the subclass.
- The old code won't get executed.
- To execute the method in the parent class *in addition to* new code for some method, explicitly call the parent's version of the method.
- parentClass.methodName(self, a, b, c)
- The only time you ever explicitly pass 'self' as an argument is when calling a method of an ancestor.

### Definition of a class extending student

- class student: "A class representing a student." def \_\_init\_\_(self,n,a): self.full\_name = n self.age = a def get\_age(self): return\_self.age elege\_ai\_student\_(student);
- class ai\_student (student):
   "A class extending student."
- def \_\_init\_\_(self,n,a,s):
   student.\_\_init\_\_(self,n,a) #Call \_\_init\_\_ for student
   self.section num = s
- def get\_age(): #Redefines get\_age method entirely
   print "Age: " + str(self.age)

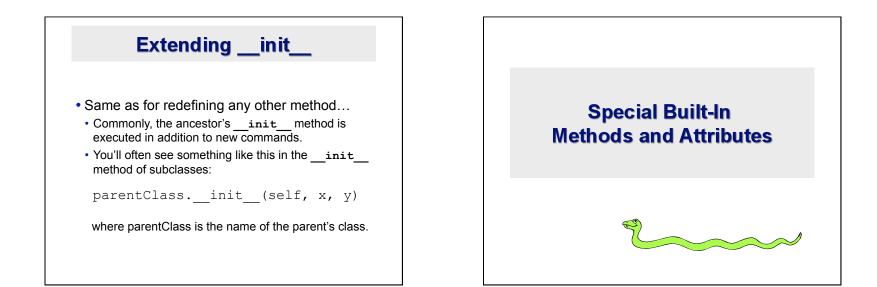

### **Built-In Members of Classes**

- Classes contain many methods and attributes that are included by Python even if you don't define them explicitly.
- Most of these methods define automatic functionality triggered by special operators or usage of that class.
- The built-in attributes define information that must be stored for all classes.
- All built-in members have double underscores around their names: init doc

### **Special Methods**

- For example, the method <u>repr</u> exists for all classes, and you can always redefine it.
- The definition of this method specifies how to turn an instance of the class into a string.
  - print f sometimes calls f.\_\_repr\_\_() to produce a string for object f.
- If you type **f** at the prompt and hit ENTER, then you are also calling <u>repr</u> to determine what to display to the user as output.

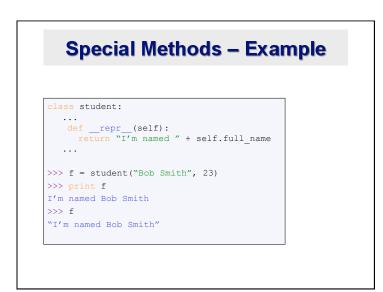

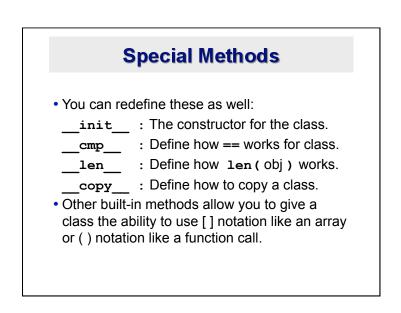

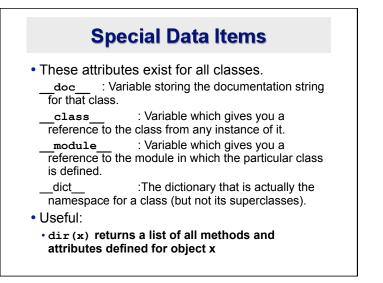

### **Special Data Items – Example**

```
>>> f = student("Bob Smith", 23)
>>> print f.__doc___
A class representing a student.
>>> f.__class___
< class studentClass at 010B4C6 >
>>> g = f.__class__("Tom Jones",
34)
```

### **Private Data and Methods**

- Any attribute or method with two leading underscores in its name (but none at the end) is private. It cannot be accessed outside of that class.
  - Note:

Names with two underscores at the beginning *and the end* are for built-in methods or attributes for the class.

Note:

There is no 'protected' status in Python; so, subclasses would be unable to access these private data either.